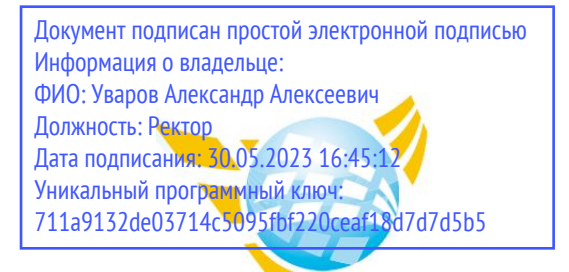

**Частное образовательное учреждение высшего образования БАЛТИЙСКИЙ ГУМАНИТАРНЫЙ ИНСТИТУТ**

## **КАФЕДРА ОБЩИХ МАТЕМАТИЧЕСКИХ И ЕСТЕСТВЕННО-НАУЧНЫХ ДИСЦИПЛИН**

# **РАБОЧАЯ ПРОГРАММА ДИСЦИПЛИНЫ СИСТЕМНОЕ ПРОГРАММИРОВАНИЕ**

Специальность 09.02.07 Информационные системы и программирование

Форма обучения Очная

Санкт-Петербург 2023

Рабочая программа предназначена для преподавания дисциплины «Системное программирование», для обучающихся очной формы обучения по направлению подготовки 09.02.07 Информационные системы и программирование.

Рабочая программа составлена с учетом Федерального государственного образовательного стандарт среднего профессионального образования по специальности 09.02.07 Информационные системы и программирование. (приказ Минобрнауки России от 09.12.2016 г. № 1547).

**Составитель:** канд.тех.наук, доцент, Кузьмин Константин Иванович

**Рецензент(ы):** канд.тех.наук, доцент кафедры информационных систем и вычислительной техники ФГБОУ ВО «Санкт-Петербургский горный университет» Спиридонов Виктор Валентинович

Рассмотрено и утверждено на заседании кафедры 15.02.2023 протокол № 6.

Одобрено учебно-методическим советом вуза 15.02.2023 протокол № 5.

### **1. ЦЕЛИ ОСВОЕНИЯ ДИСЦИПЛИНЫ**

Целью изучения данной дисциплины является приобретение студентами теоретических и практических знаний позволяющих разрабатывать программные модули программного обеспечения компьютерных систем, разрабатывать алгоритмы решения поставленной задачи и реализовывать их средствами автоматизированного проектирования, разрабатывать коды программного продукта на основе готовой спецификации на уровне модуля, владеть инструментальными средствами информационных технологий.

### **2. МЕСТО ДИСЦИПЛИНЫ В СТРУКТУРЕ ООП**

Цикл (раздел) ООП: **ПМ.01**

## **3. КОМПЕТЕНЦИИ ОБУЧАЮЩЕГОСЯ, ФОРМИРУЕМЫЕ В РЕЗУЛЬТАТЕ ОСВОЕНИЯ ДИСЦИПЛИНЫ**

ОК 01. Выбирать способы решения задач профессиональной деятельности, применительно к различным контекстам

ОК 02. Осуществлять поиск, анализ и интерпретацию информации, необходимой для выполнения задач профессиональной деятельности.

ОК 03. Планировать и реализовывать собственное профессиональное и личностное развитие.

ОК 04. Работать в коллективе и команде, эффективно взаимодействовать с коллегами, руководством, клиентами

ОК 05. Осуществлять устную и письменную коммуникацию на государственном языке с учетом особенностей социального и культурного контекста.

ОК 06. Проявлять гражданско-патриотическую позицию, демонстрировать осознанное поведение на основе традиционных общечеловеческих ценностей, применять стандарты антикоррупционного поведения

ОК 07.: Содействовать сохранению окружающей среды, ресурсосбережению, эффективно действовать в чрезвычайных ситуациях

ОК 08. Использовать средства физической культуры для сохранения и укрепления здоровья в процессе профессиональной деятельности и поддержания необходимого уровня физической подготовленности

ОК 09. Использовать информационные технологии в профессиональной деятельности.

ОК 10. Пользоваться профессиональной документацией на государственном и иностранном языке

ПК 1.1. Формировать алгоритмы разработки программных модулей в соответствии с техническим заданием.

ПК 1.2. Разрабатывать программные модули в соответствии с техническим заданием ПК 1.3. Выполнять отладку программных модулей с использованием специализированных программных средств.

ПК 1.4. Выполнять тестирование программных модулей.

ПК 1.5. Осуществлять рефакторинг и оптимизацию программного кода.

ПК 1.6. Разрабатывать модули программного обеспечения для мобильных платформ.

#### **В результате освоения дисциплины обучающийся должен**

#### **3.1. Знать:**

- − основные этапы разработки программного обеспечения;
- − основные принципы технологии структурного и объектно-ориентированного программирования;
- − основные принципы отладки и тестирования программных продуктов;
- − методы и средства разработки технической документации.

#### **3.2.Уметь:**

- − осуществлять разработку кода программного модуля на современных языках программирования;
- − создавать программу по разработанному алгоритму как отдельный модуль;
- − выполнять отладку и тестирование программы на уровне модуля;
- − оформлять документацию на программные средства;
- − использовать инструментальные средства для автоматизации оформления документации.

#### **3.3.Иметь навыки и (или) опыт деятельности (владеть):**

- − разработка алгоритма поставленной задачи и реализации его средствами автоматизированного проектирования;
- − разработки кода программного продукта на основе готовой спецификации на уровне модуля;
- − использования инструментальных средств на этапе отладки программного продукта.
- −

#### **4. ОБЪЕМ ДИСЦИПЛИНЫ**

#### **Распределение часов по семестрам**

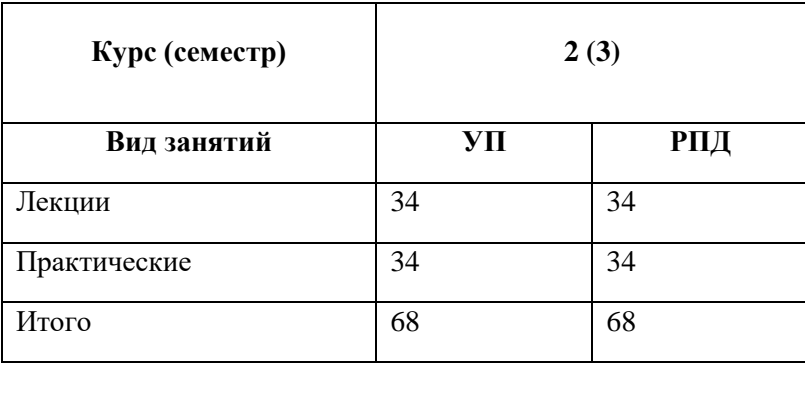

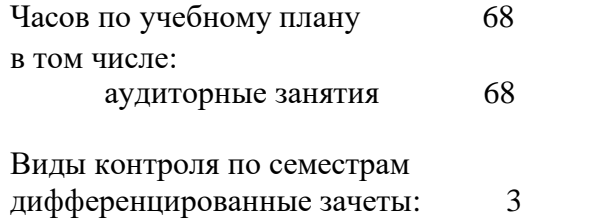

## **5. СТРУКТУРА И СОДЕРЖАНИЕ ДИСЦИПЛИНЫ**

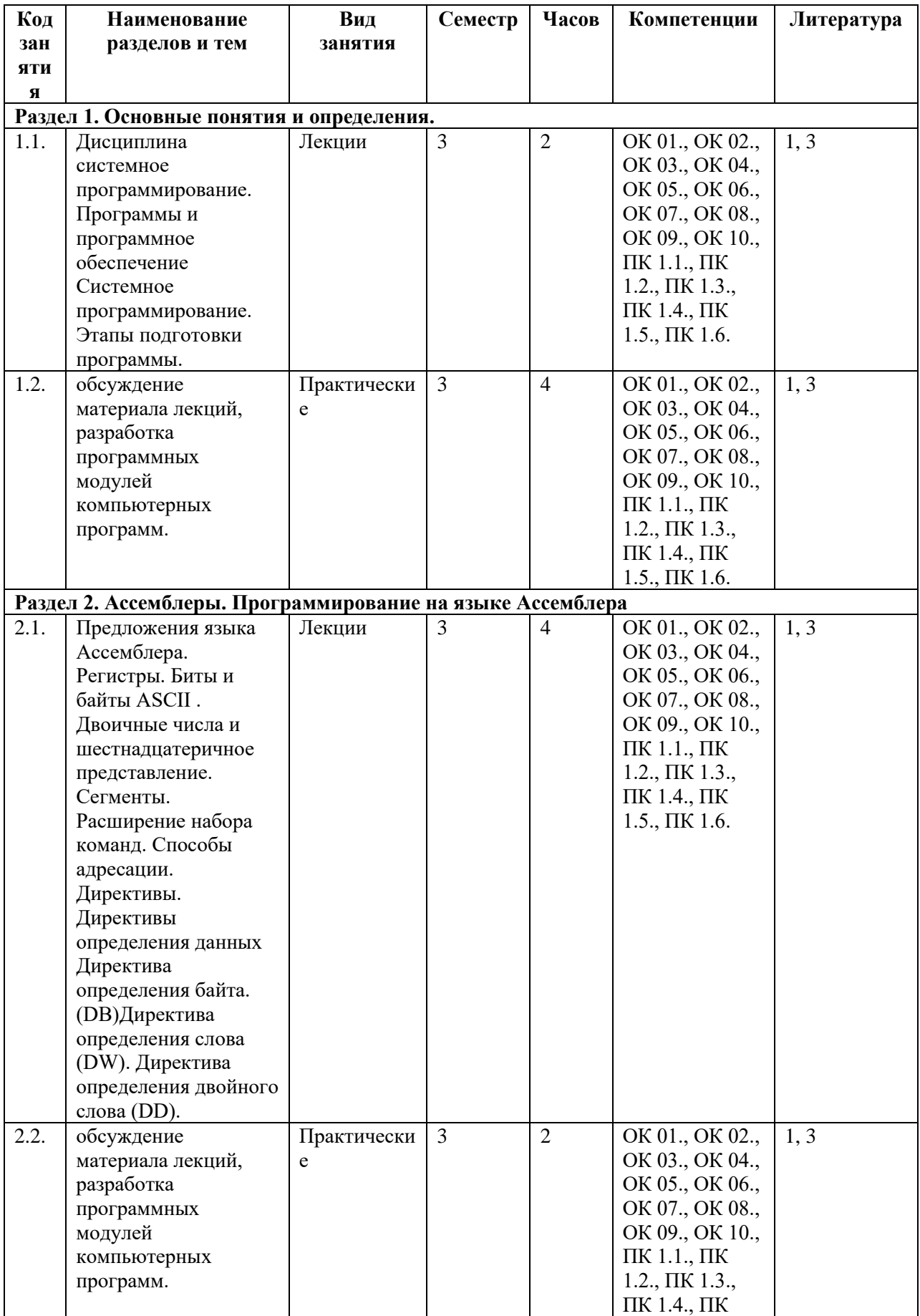

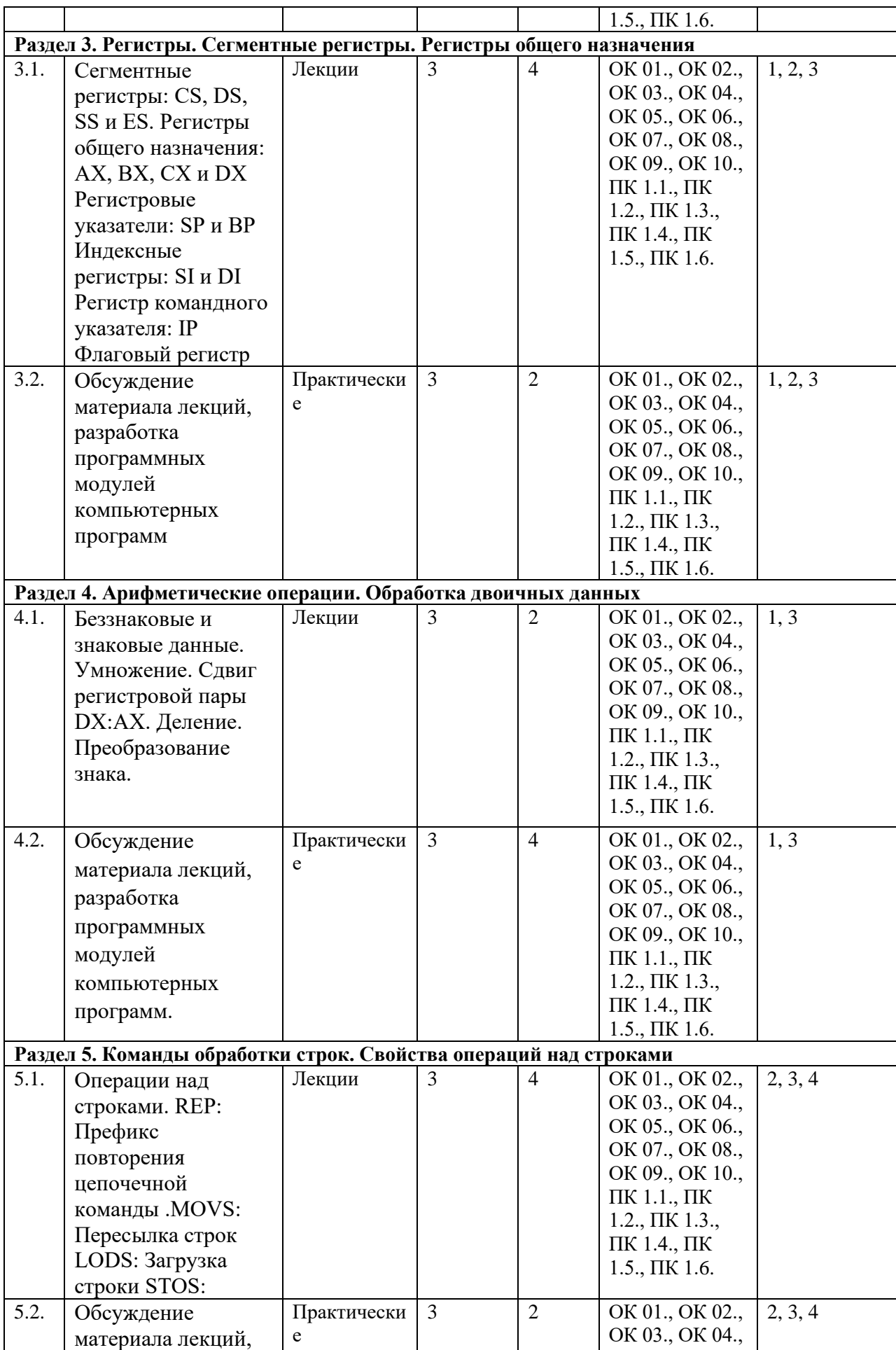

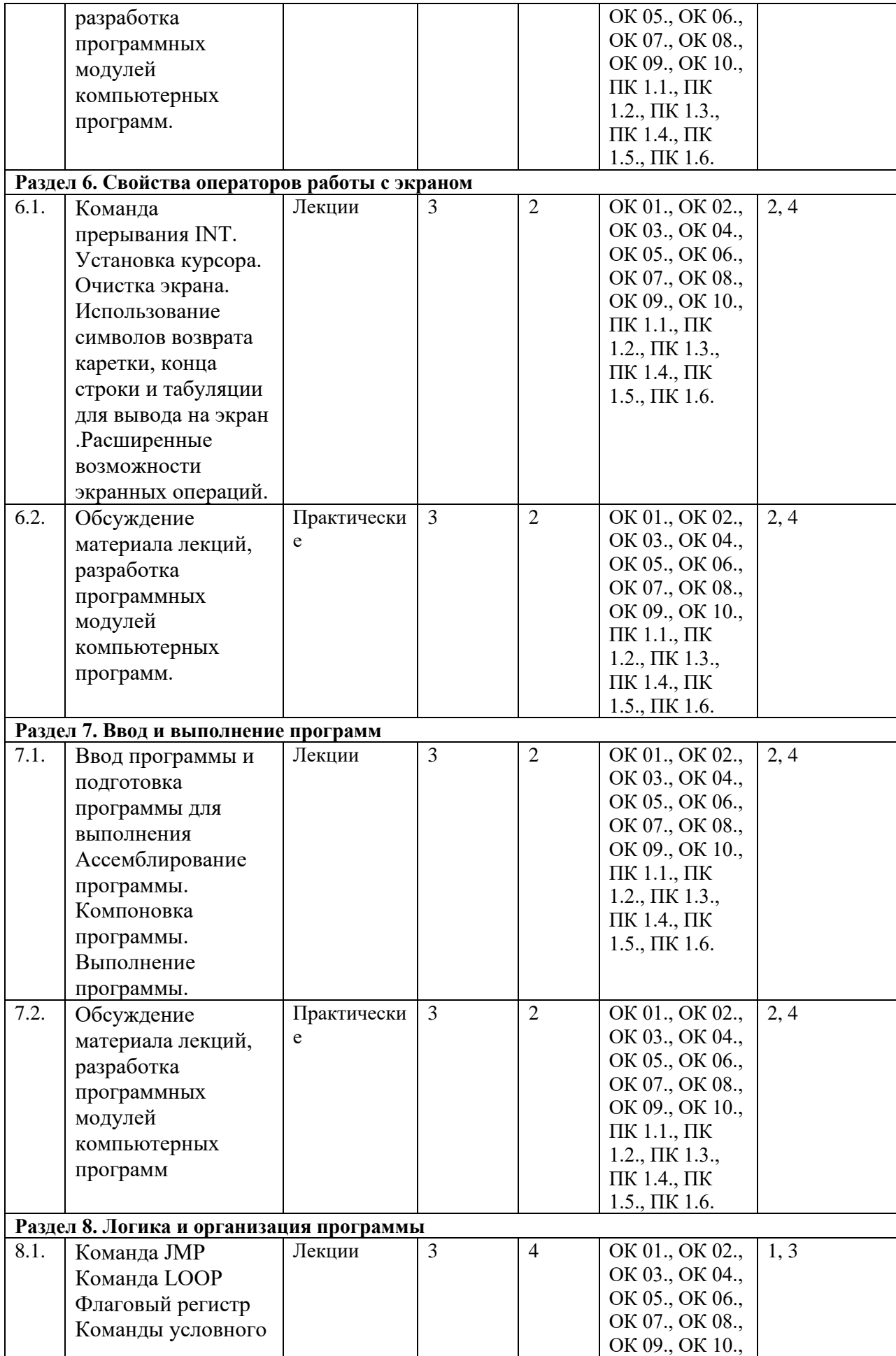

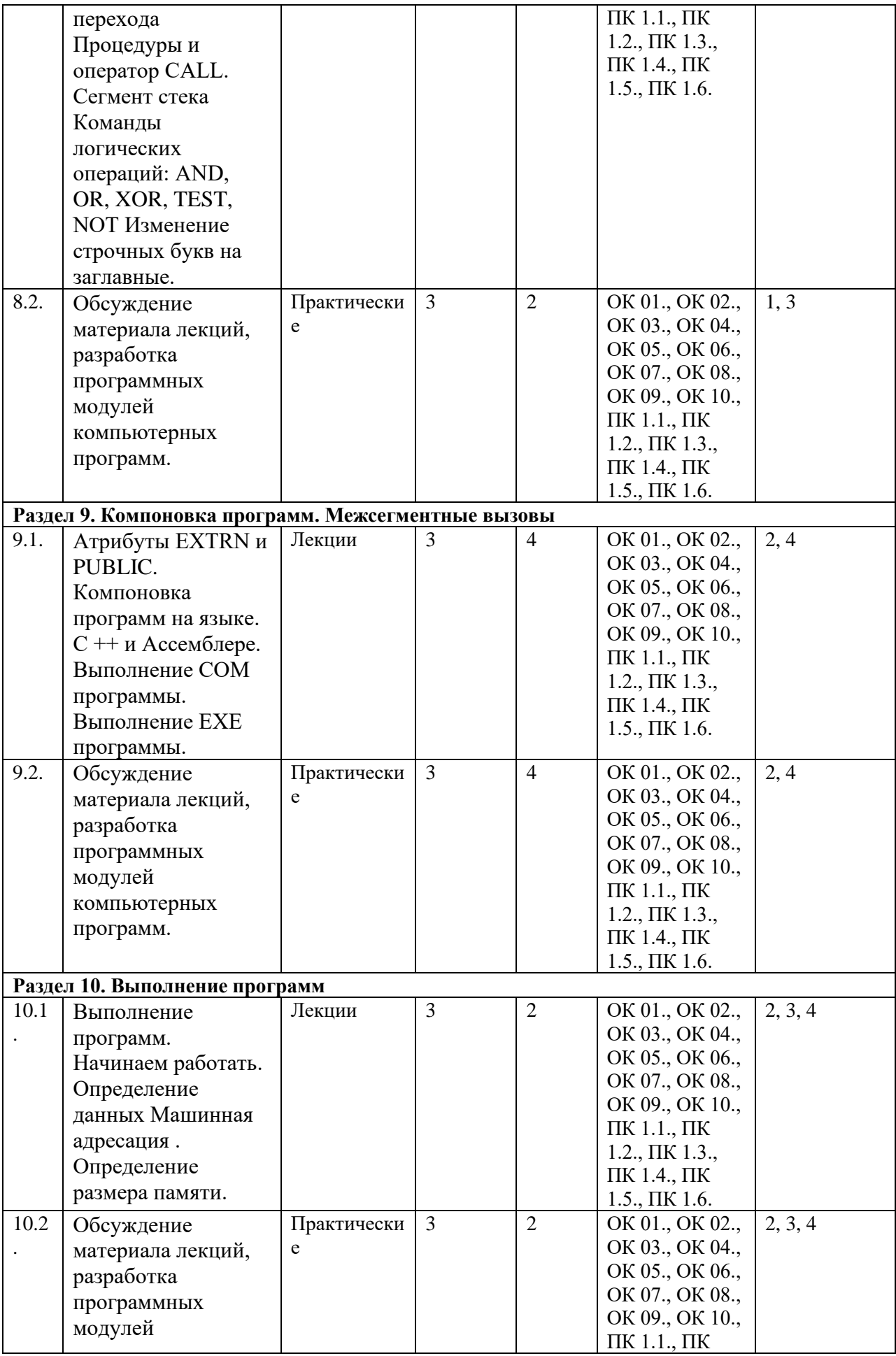

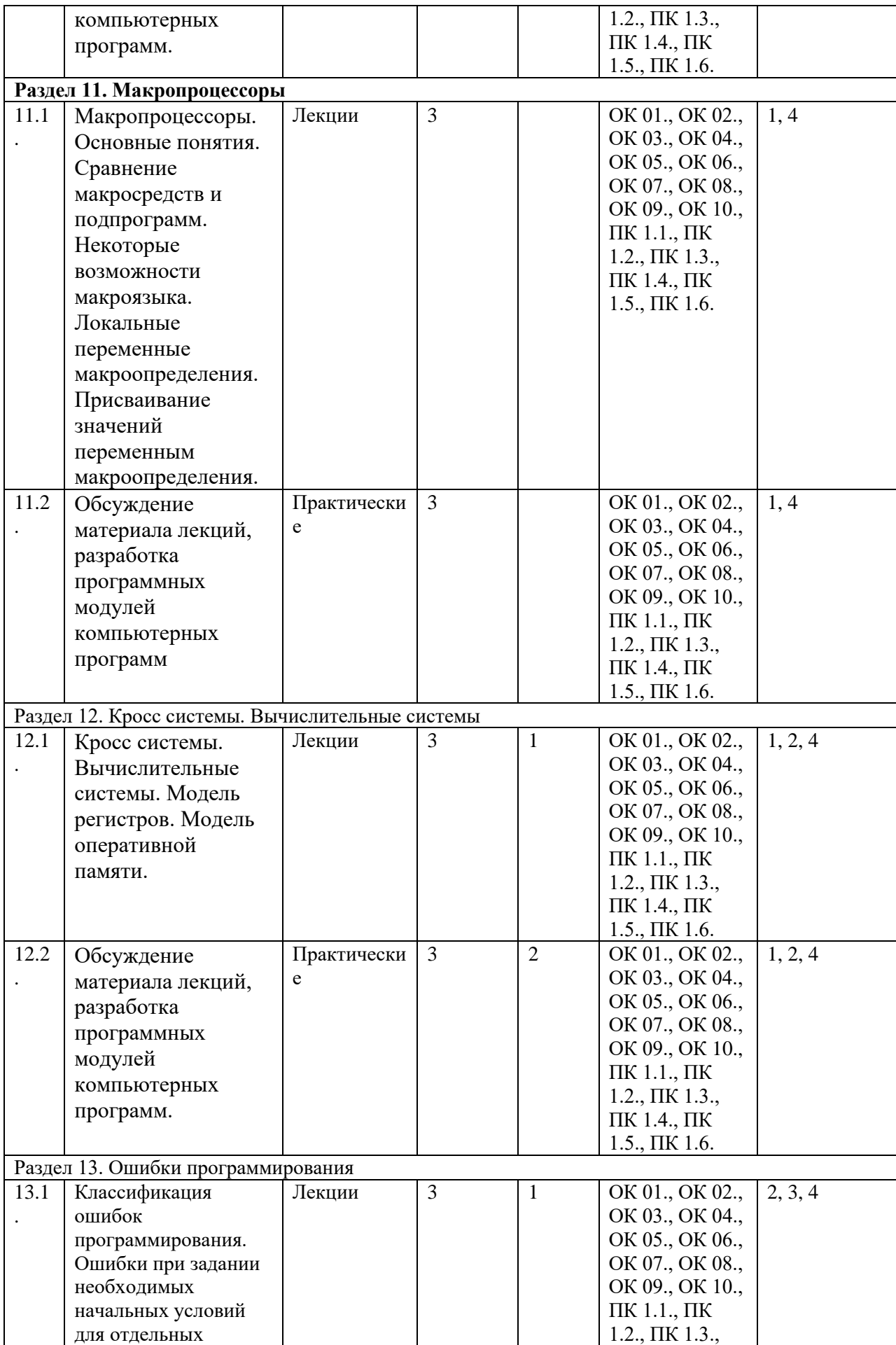

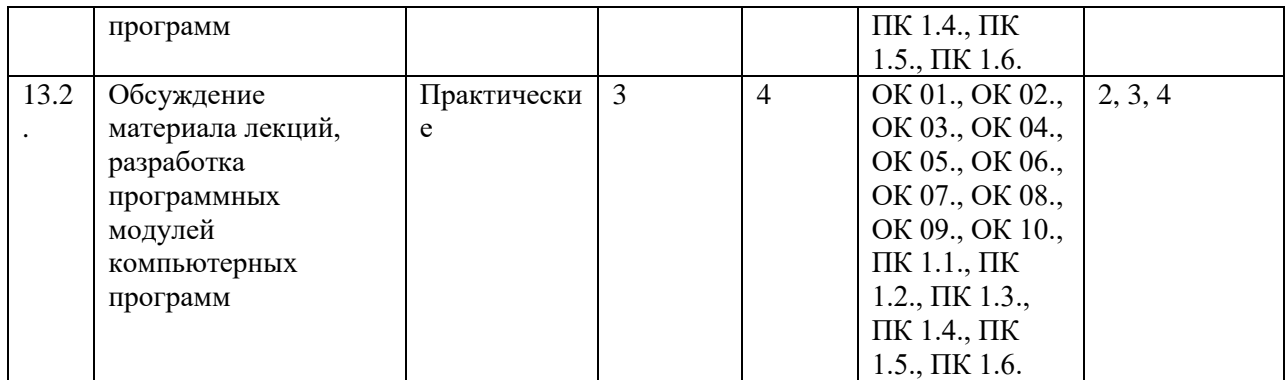

## **6. ФОНД ОЦЕНОЧНЫХ СРЕДСТВ**

Фонд оценочных средств (ФОС) представлен в Приложении 1 к настоящей рабочей программе.

## **7. УЧЕБНО-МЕТОДИЧЕСКОЕ И ИНФОРМАЦИОННОЕ ОБЕСПЕЧЕНИЕ ДИСЦИПЛИНЫ**

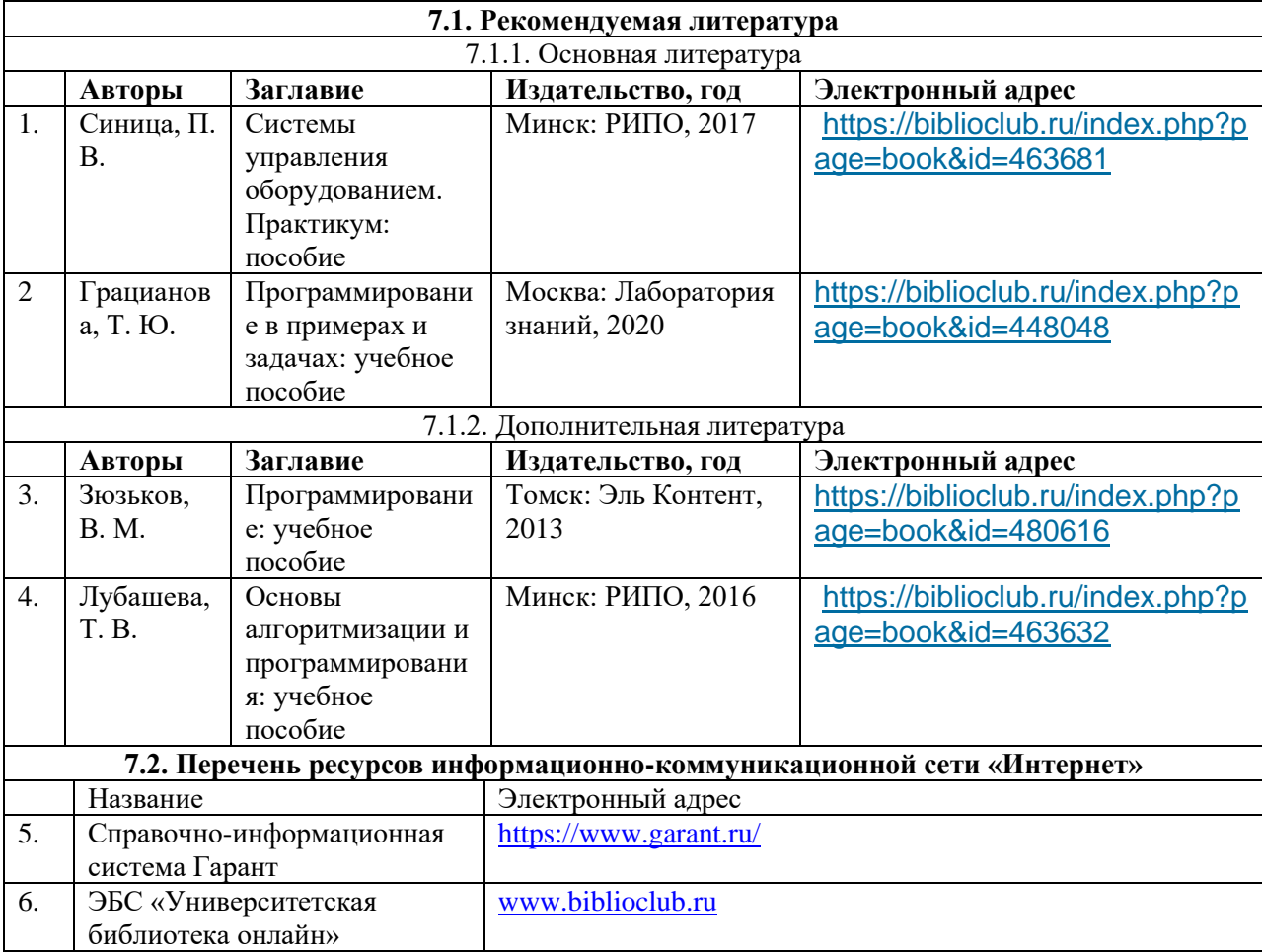

## **8. ПЕРЕЧЕНЬ ИНФОРМАЦИОННЫХ ТЕХНОЛОГИЙ, ИСПОЛЬЗУЕМЫХ ПРИ ОСУЩЕСТВЛЕНИИ ОБРАЗОВАТЕЛЬНОГО ПРОЦЕССА ПО ДИСЦИПЛИНЕ, ВКЛЮЧАЯ ПЕРЕЧЕНЬ ПРОГРАММНОГО ОБЕСПЕЧЕНИЯ И ИНФОРМАЦИОННЫХ СПРАВОЧНЫХ СИСТЕМ**

Для успешного освоения дисциплины используются ресурсы электронной информационно-образовательной среды, образовательные интернет-порталы, глобальная компьютерная сеть «Интернет». В процессе изучения дисциплины происходит интерактивное взаимодействие обучающегося с преподавателем через личный кабинет студента.

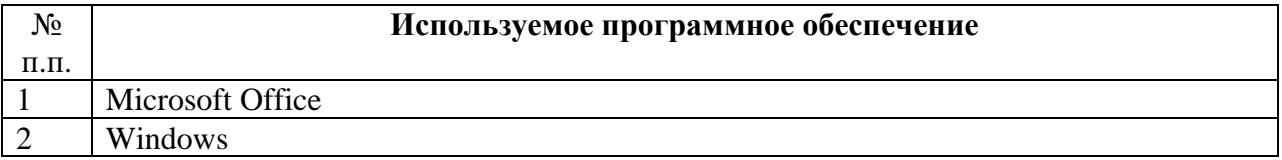

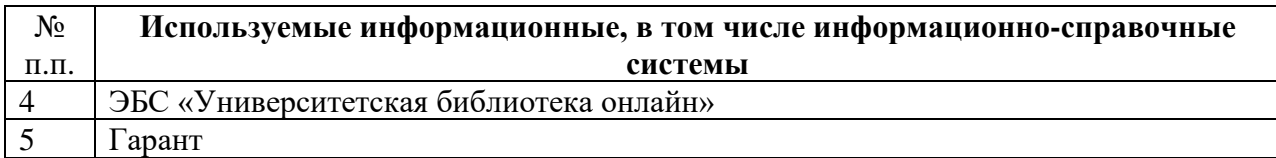

## **9. ОПИСАНИЕ МАТЕРИАЛЬНО-ТЕХНИЧЕСКОЙ БАЗЫ, НЕОБХОДИМОЙ ДЛЯ ОСУЩЕСТВЛЕНИЯ ОБРАЗОВАТЕЛЬНОГО ПРОЦЕССА ПО ДИСЦИПЛИНЕ**

Наименование специальных помещений и помещений для самостоятельной работы учебные аудитории для проведения занятий всех видов

учебные аудитории для проведения групповых и индивидуальных консультаций

учебные аудитории для проведения текущего контроля и промежуточной аттестации помещения для самостоятельной работы

### **10. МЕТОДИЧЕСКИЕ УКАЗАНИЯ ДЛЯ ОБУЧАЮЩИХСЯ ПО ОСВОЕНИЮ ДИСЦИПЛИНЫ**

Для успешного освоения дисциплины «Системное программирование» необходимо регулярное посещение лекций и практических занятий, а также выполнение домашних заданий в рамках самостоятельной работы. Задания, вынесенные на самостоятельную работу, рекомендуется выполнять непосредственно после соответствующей темы лекционного курса, что способствует лучшему усвоению материала и позволяет своевременно выявить и устранить «пробелы» в знаниях.

В ходе лекционных занятий необходимо вести конспектирование учебного материала и обращать внимание на категории, формулировки, раскрывающие содержание тех или иных понятий, научные выводы и практические рекомендации. Необходимо задавать преподавателю уточняющие вопросы с целью уяснения основных положений, а также дорабатывать конспект лекции, делая в нем соответствующие записи из литературы, рекомендованной преподавателем и предусмотренной учебной программой. В ходе подготовки к практическим занятиям необходимо изучить основную литературу и ознакомиться с дополнительной литературой. При этом учесть рекомендации преподавателя и требования учебной программы. Конспектирование лекций – сложный вид аудиторной работы, предполагающий интенсивную умственную деятельность студента, который может применять собственные сокращения и символы. Конспект является полезным тогда, когда записано самое существенное и сделано это самим студентом. Целесообразно вначале понять основную мысль, излагаемую лектором, а затем записать ее и осуществлять на одной странице листа или оставляя поля, на которых позднее, при самостоятельной работе с конспектом, можно сделать дополнительные записи.

В процессе подготовки к практическим занятиям, студентам необходимо обратить особое внимание на самостоятельное изучение рекомендованной литературы. При всей полноте конспектирования лекции в ней невозможно изложить весь материал из-за лимита аудиторных часов. Поэтому самостоятельная работа с учебниками, учебными пособиями, научной, справочной литературой, материалами периодических изданий и материалами из Интернет является наиболее эффективным методом получения дополнительных знаний, что позволяет значительно активизировать процесс овладения информацией, а также способствует более глубокому усвоению изучаемого учебного материала.

Подготовка к промежуточной аттестации.

При подготовке к промежуточной аттестации целесообразно:

- внимательно прочитать рекомендованную литературу;

- ознакомиться с конструкциями разработанных программ на языках низкого уровня;

- составить краткие конспекты ответов по материалам, вынесенным на самостоятельное изучение.

При изучении данной дисциплины студент должен сдать контрольные и индивидуальные работы. Необходимо внимательно изучить перечень предложенных вопросов и определить, в каких источниках находятся сведения, необходимые для ответа на них. Промежуточная аттестация проводится в форме дифференцированного зачета по вопросам где, как правило, два теоретических вопроса и один практический.